How To Get Photoshop Pro Key For 2020

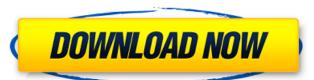

# Download Photoshop Free Online Crack + Free Download

Internet Photoshop has become the tool of choice for many designers and graphic artists due to its robust suite of tools and advantages as an image manipulation program. Many designers and publishers now use Photoshop in this capacity to edit and prepart images for publications.

# Download Photoshop Free Online Crack Free License Key

To edit, create or organize photos, graphic designers, web designers, Discord emoji creators and meme-makers all use Photoshop to edit images, or both. Adobe Photoshop to editing program that is used by a wide variety of professionals and hobbyists. It is one of the best applications used for editing, retouching, compositing, and coloring images. This list is a collection of the best apps that I could find. Most of the apps listed here have their own user-generated lists but I wanted to make a list that included the best apps in this list are not ranked in any way. They are just listed here in no particular order. 1. ArtRage ArtRage is a software that can be used as a simple image editor or as a basic painter for digital artists. It is a paint program that can be used to draw and paint images. This program has a built-in library of photos to use as textures, frames, or as a backdrop. It also includes a library of pre-made art. The brushes, the pencils, and the pens, can be used to add interesting textures, colors and different effects to an image. The program includes many tools, like a color picker, texture brushes, erasers, pencils, pens, and a library of frames to create interesting wallpapers. ArtRage Pro The Pro version can be used to create original images, including paintings and drawings, with an unlimited amount of colors. It includes features such as a undo command, a creative canvas, image overlays, image extraction, and exporting the image to other apps. This is not a photo editing app, but it can be used to add interesting textures and colors to the image. It is a simple online image editing app that is designed to be used by designers or the average user. It is a simple app that allows you to add a photo, frame, text, or other images to the image. The program does not give you a ton 05a79cecff

### Download Photoshop Free Online Crack Download (Updated 2022)

#### What's New In Download Photoshop Free Online?

Q: Mocha test not running So I'm writing a script to launch my node server and listen to mqtt to receive a json. If I run my tests with: node test.js I get the following error: TypeError: Cannot read property 'id' of undefined at suite. (C:\Borqa\M\_queue ode\_modules\mocha\lib\runnable.js:95:12) at Context. (C:\Borqa\M\_queue ode\_modules\mocha\lib\runnable.js:134:32) at Test.Runnable.it (C:\Borqa\M\_queue ode\_modules\mocha\lib\runnable.js:178:5) at process.\_tickCallback (internal/process/next\_tick.js:160:7) at Function.Module.runMain (internal/bootstrap/node.js:283:19) at bootstrap/node.js:283:19) at bootstrap/node.js:619:3) Finished in 0.12 seconds `The script and its test are under: C:\Borqa\M\_queue And under node\_modules is this: mocha: 4.0.1 chai: 3.5.0 mqtt: 0.9.1 My test file looks like this: var Mocha = require('./node\_modules/mqtt/lib/Client.js'); describe('Client', function () {

# **System Requirements For Download Photoshop Free Online:**

Windows 10 / 8 / 7 / Vista / XP (32/64 bit) Minimum 1024 x 768 resolution 4 GB RAM DirectX 11 compatible graphics card Recommended: 8 GB RAM Free disk space of at least 10 GB Autoplay is not supported on mobile devices Autoplay is supported on all desktop browsers You may start watching a video right after opening the website. If you want to go directly to a certain video, you can press Esc (

http://yogaapaia.it/wp-content/uploads/2022/07/valerani.pdf http://emforma.cm-amadora.pt/blog/index.php?entryid=3614

https://gamersmotion.com/photoshop-eosd-22-0-free-download/

http://www.kitesurfingkites.com/adobe-photoshop-7-0-download-for-android-and-ios/

https://www.castingventuno.it/wp-content/uploads/2022/07/photoshop\_software\_free\_download\_for\_windows.pdf

https://vitinhlevan.com/wp-content/uploads/2022/07/photoshop\_logo\_font\_download.pdf

http://djolof-assurance.com/?p=23068

https://newsbaki.com/wp-content/uploads/2022/07/fadrteag.pdf

https://visitforres.scot/photoshop-cs3-full-version-free-macintosh-download/

https://www.reiki.swiss/blog/index.php?entryid=3719

http://turismoaccesiblepr.org/wp-content/uploads/2022/07/daroferm.pdf

https://www.steppingstonesmalta.com/photoshop-cc-2019-for-mac-download-in-bit-10/ http://www.keytoheaventabernacle.org/wp-content/uploads/2022/07/font\_photoshop\_free\_download.pdf

https://yasutabi.info/wp-content/uploads/2022/07/How to download recent version of windows.pdf

https://www.surfcentertarifa.com/adobe-photoshop-elements-10-downloads-free/ https://www.griecohotel.it/adobe-photoshop-cs-8-final-full-version-with-crack/

https://donin.com.br/advert/how-do-i-download-photoshop-express-for-office/ https://digi-office.eu/wp-content/uploads/2022/07/download photoshop latest version for free.pdf